## **Pdf-instruktion**

## **Länka i wikin**

Så här står det på i koden på wikisidan där ni ska redovisa:

{{print|[[media:Pdf-instruktion.pdf|Pdf-instruktion (klicka och läs)]]}}

Då ser det ut så här på sidan:

Du ska ändra i koden så att din fil och din fil står där istället. Som i detta exempel:

## Mall

Du kan printa denna! Pdf-instruktion (klicka och läs)

Kopiera denna mall och bädda sedan in dina två DICE-dokument istä Pitch-dokument.

{{print|[[media:DICE\_Abakuz.pdf|Pitch: The Abakuz]]}}

Måsvingeparenteserna och ordet print behöver du inte bry dig om men de ska stå med där för att du ska få med rutan som kommer från en mall.

## Ladda upp filen

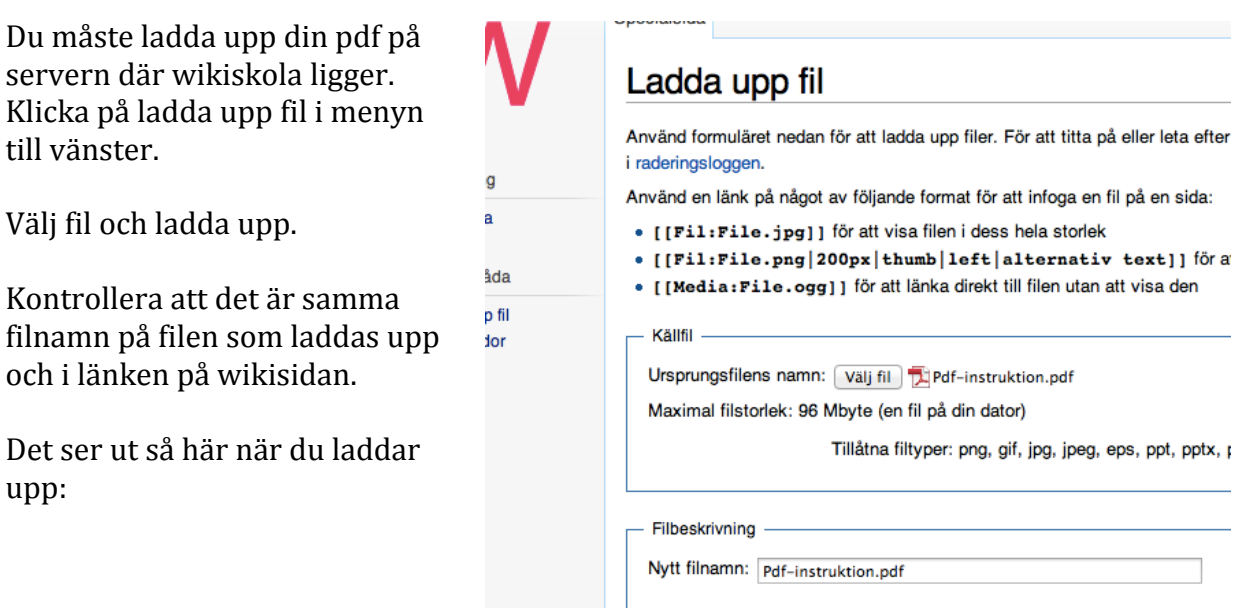

Beskrivning: